## **Finance Self Service - View documents**

The Finance Self-Service View Document Form allows a user to view detail information about a document (requisition, purchase order, invoice, journal voucher, encumbrance, or direct cash receipt). Any existing Banner document may be retrieved and viewed by this means.

## **To access Financial Self-Service:**

- Log on to your Pace Portal, click on your "Staff" tab
- Select "Finance Self-Service" from your list of applications/services.

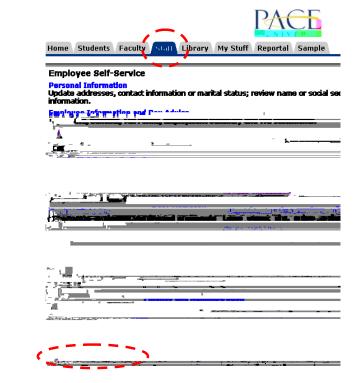

## Finance

| Budget Queries                                                                                                    |                              |
|----------------------------------------------------------------------------------------------------|------------------------------|
| Encumbrance Query                                                                                                    |                              |
| Requisition                                                                                                    |                              |
| Purchase Order                                                                                                    |                              |
| Approve Documents                                                                                                    | From the Finance Menu, click |
| View Document                                                                                                    | $\langle$                    |
| Budget Transfer                                                                                                    |                              |
|                                                                                                    |                              |
|                                                                                                    |                              |
| or the contract of the contract of the contrac |                              |

To display the details of a document choose document type from the drop down menu and enter the document number. Then select from the displayed parameters and select **View document**. If you do not know the document number, select **Document Number** to access the Code Lookup feature. This enables you to perform a query and obtain a list of document numbers to choose from. See results on next page.

| Choose type:       Requisition <ul> <li>Document Number</li> <li>Submission#:</li> <li>Change Seq#</li> <li>Reference</li> </ul> | Note: In the <b>Choose type</b> drop down menu the option is available to view documents by:<br>• Requisition<br>• Purchase Order |
|----------------------------------------------------------------------------------------------------|----------------------------------------------------------------------------------------------------|
| Display Accounting Information                                                                                                   | • Purchase Order                                                                                                    |
| 😑 = kolonikasi 🕂 koosi ka ka 🗸 u tati Titak                                                                                      |                                                                                                    |
| L _ Prini able _ Sume _ All _ Approval history                                                                                   |                                                                                                    |
|                                                                                                    |                                                                                                    |
|                                                                                                    |                                                                                                    |
|                                                                                                    |                                                                                                    |